证券代码:871085 证券简称:捷信达 主办券商:兴业证券

# 厦门捷信达精密科技股份有限公司

# 股票定向发行认购公告

本公司及董事会全体成员保证公告内容不存在任何虚假记载、误导性陈述或者重大 遗漏,并对其内容的真实、准确和完整承担个别及连带责任。

2021 年 10 月 9 日, 厦门捷信达精密科技股份有限公司(以下简称"公司") 2021 年 第二次临时股东大会审议通过《关于<厦门捷信达精密科技股份有限公司 2021 年第一次 股票定向发行说明书>的议案》,现就认购事宜安排如下:

# 一、现有股东优先认购安排

(一)根据《公司章程》和审议本次股票定向发行的股东大会决议内容,本次发行现有 股东无优先认购安排。

(二)现有股东指审议本次定向发行说明书的股东大会股权登记日2021年10月8日下午 收市时在中国证券登记结算有限责任公司北京分公司登记在册的持有公司股份的全体股 东。

## 二、其他投资者认购程序

(一)其他投资者认购安排

#### 1. 认购整体情况:

本次定向发行价格为每股人民币 2.00 元, 定向发行股份数量不超过 10,000,000 股 (含本数),发行募集资金总金额不超过 20,000,000 元(含本数)。本次定向发行为对象 确定的股票发行,发行对象共计 1 名,为公司在册股东柯育仁,其同时担任公司董事、总 理,发行对象均以现金认购。

本次发行的股份数量和募集金额以实际认购结果为准。

## 2. 认购基本信息:

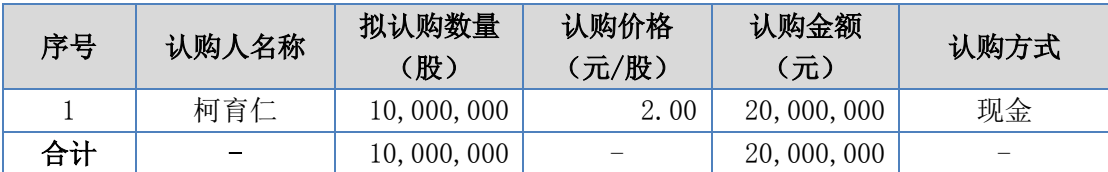

#### (二)其他投资者缴款时间

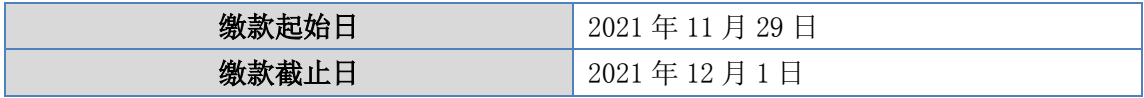

#### (三)认购程序

1、2021年11月29日至2021年12月1日,认购对象进行本次股份认购,将本次定向发 行认购资金一次性足额存入指定的公司募集资金专用账户内。

2、认购对象将认购款项存入公司股票发行指定账户当日,认购对象需将银行汇款底 单扫描件或银行转账电子回单截图发送至公司指定邮箱fingancing@jetmold.com,同时 需要通过电话方式与公司联系人确认。

### (四)认购成功的确认方法

公司收到银行汇款底单扫描件或银行转账电子回单截图,确认认购对象的认购款项 到账无误后,以电话或邮件方式通知认购对象认购成功。

#### 三、缴款账户

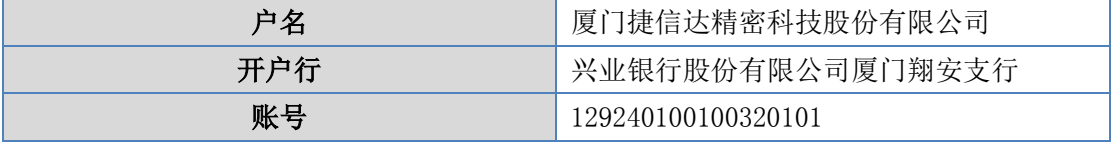

银行对增资款缴款的要求:

(1)汇款时,收款银行、收款账号、户名严格按照以上信息填写;

(2)汇款金额应与拟认购股份所需的资金金额相一致,请勿多汇或少汇资金;

(3)汇款人名称应使用全称,汇款人应与认购对象为同一人,不得使用他人账号代汇出 资款;

(4)汇款用途填写"投资款"字样。

### 四、其他注意事项

(1)认购对象汇款相关手续费由认购对象自理,不得在认购资金内扣除,请认购对象提 前咨询各自汇款银行的手续费事宜,确保汇款金额扣除手续费(如有)后不存在多汇或 少汇的情况;

(2)公司提醒认购对象与银行核实汇款所需相关手续,需考虑资金在途时间,确保认购 款项能够在规定截止时间之前汇至本次发行的认购资金缴款账户;

(3)如在本公告规定的缴款截止日前公司收到投资者的汇款底单,但未收到银行出具的 汇款到账入账单,公司将与银行、投资者确认未能及时到账的原因,并尽快解决出现的 问题;

(4)对于认购对象在股份认购过程中出现的任何问题,公司将通过电话与认购对象进行 及时联络,以保证认购的顺利完成;对于由于认购对象联系电话无法联系而引起的各种 责任和问题将由认购对象自行承担。

# 五、联系方式

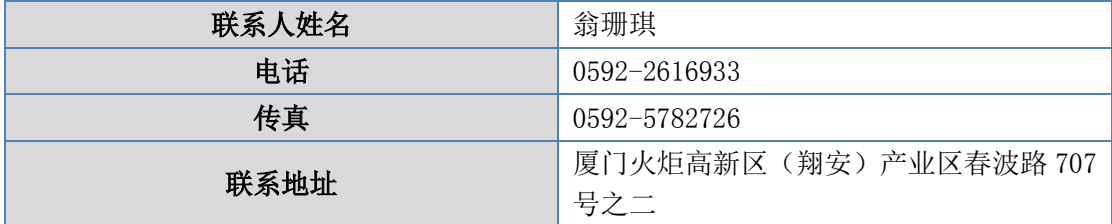

特此公告。

厦门捷信达精密科技股份有限公司

董事会

2021 年 11 月 24 日